# **Etudes scientifiques en espaces naturels**

# **Outils de gestion et de planification**

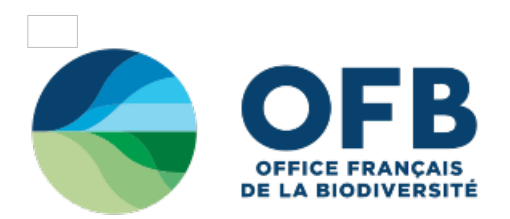

# **2.2.2 - Penser aux modalités pratiques**

2.2.2.1 [Planification](#2221) des opérations

2.2.2.2 [Commande](#2222) ou fabrication du matériel

2.2.2.3 Installation des repères [permanents](#2223)

2.2.2.4 [Préparation](#2224) d'une fiche de relevé

### **2.2.2.1 Planification des opérations**

Les protocoles d'inventaire et de suivi ne sont pas détaillés dans le guide méthodologique des plans de gestion (RNF, 1998). Il est important d'en avoir un descriptif en annexe du plan de gestion afin de permettre aux gestionnaires d'avoir les outils nécessaires pour évaluer la pertinence et l'efficacité des études mises en place. Pour la RN de l'Ile du Girard par exemple chaque protocole est inscrit dans le plan de gestion. Ce descriptif pourra reprendre :

- les objectifs,
- le choix du plan d'échantillonnage,
- la méthode de relevé,
- le matériel requis et les moyens humains nécessaires,
- les conditions de réalisation,
- les choix quant aux méthodes d'analyses,
- éventuellement la liste d'autres sites réalisant le même type d'étude, etc.

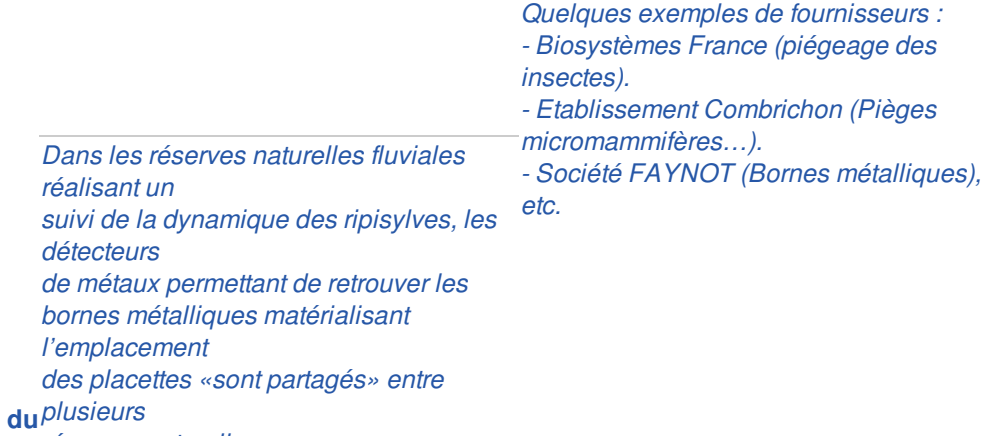

*réserves naturelles.* **2.2.2.2 Commande ou fabrication du matériel**

*Voir aussi La Garance voyageuse*

Le gestionnaire devra trouver différents types de matériel de capture (pièges ou<sup>n °40 : p. 33.</sup>

filets) ou d'observation (jumelles, longues-vue...) dans le commerce. Divers fournisseurs possèdent des catalogues et il est ainsi possible de commander le matériel. Quand un protocole de suivi concerne plusieurs sites, il est possible de partager le matériel avec des sites voisins. Dans certains cas, le matériel pourra être fabriqué par le gestionnaire (voir aussi chapitre 1.4.2.2 «Ressources matérielles»).

Les unités d'échantillonnage doivent la plupart du temps être permanentes (notamment les quadrats de végétation) d'où la nécessité pratique de les matérialiser durablement sur le terrain.

#### *Repères naturels*

En milieu terrestre, à moins de se trouver en forêt ou sur le littoral, le repérage d'une station ne pose généralement pas de problème en raison de l'existence de repères géographiques fixes et visibles dans le paysage. Un quadrat peut être repéré grâce à trois «amers» (repères) pris à la boussole sur des éléments du paysage susceptibles de ne pas disparaître à moyen terme (arbre remarquable, maison, clocher, chemins, piquets de clôture, poteau électrique...). Une mesure supplémentaire au décamètre est effectuée à partir d'un de ces repères. De courts transects peuvent également démarrer ou se terminer à des points permanents facilement localisables (arbres par exemple).

#### *Repères artificiels*

Les points d'observation, quadrats ou encore ligne transect peuvent être matérialisés sur le terrain et/ou facilement repérables à l'aide de repères artificiels permanents. Il peut s'agir de piquets de bois matérialisant le coin d'un quadrat (voir Photo n°18). Un seul piquet peut être suffisant mais suppose l'orientation rigoureuse du quadrat dans une direction et donc l'utilisation d'une boussole. Dans la pratique, les cercles sont particulièrement faciles à matérialiser avec un piquet et une corde (ou une mire et un dendromètre), alors que les carrés et rectangles nécessitent des cadres souvent encombrants ou des mesures d'angles.

Des problèmes peuvent être rencontrés :

- les piquets peuvent avoir été renversés par les animaux qui pâturent ou par des engins d'entretien du milieu,
- ils attirent l'oeil du public et font l'obiet de malveillance.

Les repères métalliques (voir Figure n°41) assurent une meilleure pérennité du marquage que les piquets en bois, car il peuvent être enfoncés à ras du sol. Ces repères sont des tubes en acier galvanisé, d'une longueur de 10 à 20 cm et d'environ 2 cm de diamètre. Ils sont localisés grâce à un détecteur de métaux, (voir Figure n°42). Certains métaux sont détectés même s'ils sont totalement enfouis dans le sol. Dans tous les cas, même avec ce système, la localisation n'est pas toujours évidente. Il faut un plan papier de localisation avec numérisation des repères.

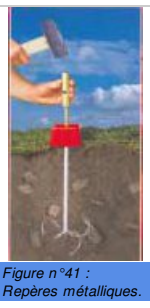

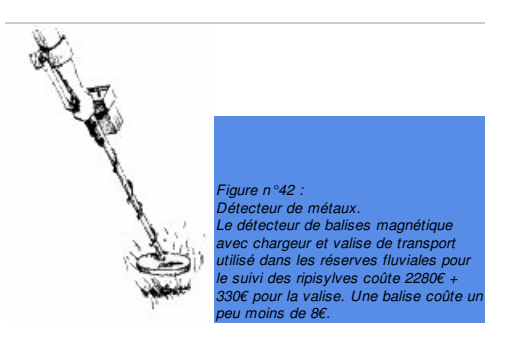

#### *Cas particulier, en absence de repères*

Dans un estuaire, il peut exister des repères géographiques comme des chenaux, dépressions, changement de faciès,… mais ces repères peuvent changer ou se déplacer rapidement, d'autres solutions sont alors à envisager. L'utilisation d'un compas et d'un odomètre (ou éventuellement un topofil) s'avère adaptée au domaine estuarien à condition que le relief ne soit pas trop accidenté et qu'il y ait des repères à l'horizon pour garder le cap (voir Figure n°43). Il faut choisir un repère à partir du cap souhaité et marcher avec l'odomètre dans cette direction. Les odomètres sont souvent robustes mais le sable et l'eau de mer écourtent leur durée de vie, malgré les abondants rinçages à l'eau douce dont ils font l'objet après utilisation (FAGOT, 2000).

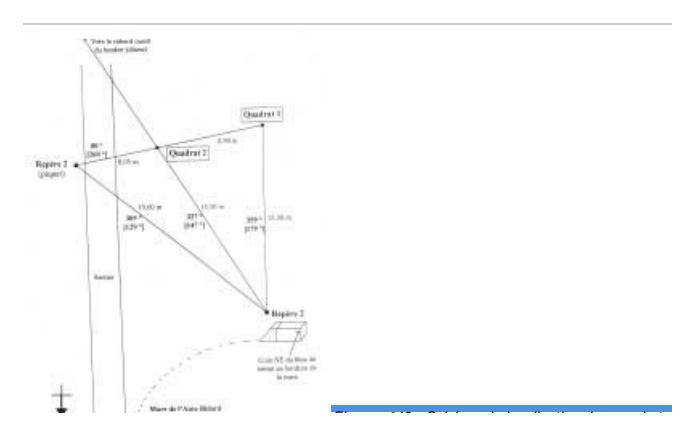

## *Les systèmes de repérage par GPS (Global Positionning System)*

de 3 à 5 m. Le pôle cartographique commun du réseau des réserves naturelles de Franche-<sup>2</sup> *6000 €. Un autre GPS* est *utilisé pour des* Comté vient de se doter de ce type de matériel pour cartographier les habitats, préciser les limites releves pon Ils sont de plus en plus utilisés par les gestionnaires d'espaces naturels. L'utilisation d'un tel appareil permet de se situer en longitude et en latitude sur le globe grâce à des satellites. Les GPS classiques offrent la possibilité à quelqu'un qui ne connaît pas du tout le secteur de localiser la zone avec une précision moyenne de 30 à 50 mètres environ (FAUCON, 2000). Pour obtenir une meilleure précision, il faut faire appel à des GPS plus sophistiqués et coûteux dits «différentiels» qui, pour certains, peuvent avoir une précision centimétrique et donc permettre un suivi très précis de station. Certains commencent à être abordables en terme de coût (voir Photo n°43). Les GPS sont particulièrement utiles lorsqu'il s'agit de suivre une station dans un estuaire (RN de la Baie de Somme par exemple) ou encore en milieu marin (RN des Bouches de Bonifacio). La zone côtière française étant entièrement couverte, ils ont une précision théorique de la réserve sur le terrain et localiser les données issues de relevés sur le terrain (Photo n°43).

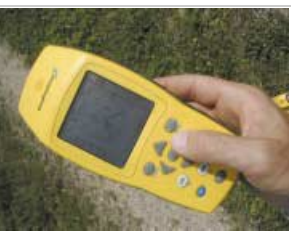

*Photo n°43 : GPS utilisé dans les RN de Franche Comté. Ce modèle, avecté de 1Mo, permet de sto capacité de 1Mo, permet de stocker les données de une à deux journées de terrain. D'une précision de 1-5 mètres, il est compatible avec Map Info. Son coût est de relevés ponctuels (coût : 200 €).©*

#### **2.2.2.4. Préparation d'une fiche de relevé**

D'une manière générale, lors de la collecte de données, il est conseillé d'utiliser des formulaires standardisés pour noter l'ensemble des contacts. Il s'agit d'une fiche de terrain préparée et préimprimée par le gestionnaire (fiches d'observation type) pour chaque technique mise en place. La figure n°44 illustre un exemple de fiche de relevé pour les oiseaux par la méthode des IPA.

Ces fiches contiennent toutes les informations à recueillir, dont un minimum est standard sur chaque échantillon comme la date, les conditions météorologiques, la localisation de l'échantillon, le nom du responsable, et un espace pour les observations générales sur l'aire échantillonnée. D'après une fiche type réalisée à la RN de Nohèdes (Pyrénées orientales) pour l'inventaire des mammifères, son utilisation doit, pour l'exemple cité, se conformer aux spécifications suivantes :

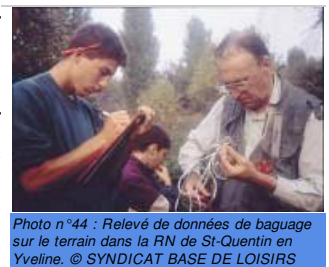

1. Date, heure et durée d'observation, nom de l'observateur.

2. Localisation : n° de relevé et lieu-dit. Coordonnées géographiques communes.

3. Données climatiques et géographiques (altitude d'observation, exposition générale du lieu, pente (nulle, légère, moyenne, forte, très forte), température approximative de l'air, météorologie dominante : soleil, nuages, pluie, brouillard, vent…).

4. L'espèce observée ou les indices relevés. Une fiche peut servir pour plusieurs espèces différentes si les éléments 1 à 3 sont inchangés.

5. Milieu d'observation : type et structure des peuplements végétaux.

6. Type d'indice et nombre. Le type d'indice (animal vu, fecès, poil, trace ou piste dans la neige ou la boue, ou autre type d'indice : cônes de pins, cadavres, reliefs de repas), codifié de A à H. La lettre est assortie du nombre d'individus concernés lorsque cela est possible. Par exemple : 3 pistes de sangliers dans la neige doit se noter 3E.

7. Remarque. Tout complément d'information doit être noté dans cet espace. Par exemple, lieu et type de dépôt, couleur et contenu de crotte, dimension d'empreintes, qualité de l'observation, etc…

Ces fiches de terrain doivent permettre la retranscription sous une forme de tableau pour faciliter le classement, l'archivage et ensuite le traitement informatique des données collectées. A chaque type de donnée saisie sur la fiche doit correspondre exactement un espace dans le tableau de saisie des données (dans excel par exemple), pour tous les échantillons.

Pour certains inventaires d'envergure régionale ou nationale, les fiches d'observation existent déjà. Le Muséum National d'Histoire Naturelle (MNHN) comme différentes associations naturalistes, conservatoires botaniques et spécialistes d'un groupe particulier, ont déjà mis en place leur propre fiche de recensement. Dans ce cas, il est préférable que le gestionnaire utilise les fiches déjà existantes (quitte à y ajouter des lignes spécifiques pour son propre compte) afin de pouvoir les transmettre sans réécriture lourde à l'organisme qui en fait une synthèse régionale (cas du programme de l'Observatoire des Galliformes de Montagne par exemple) et nationale (programme INVOD de la SFO, voir Figure n°45).

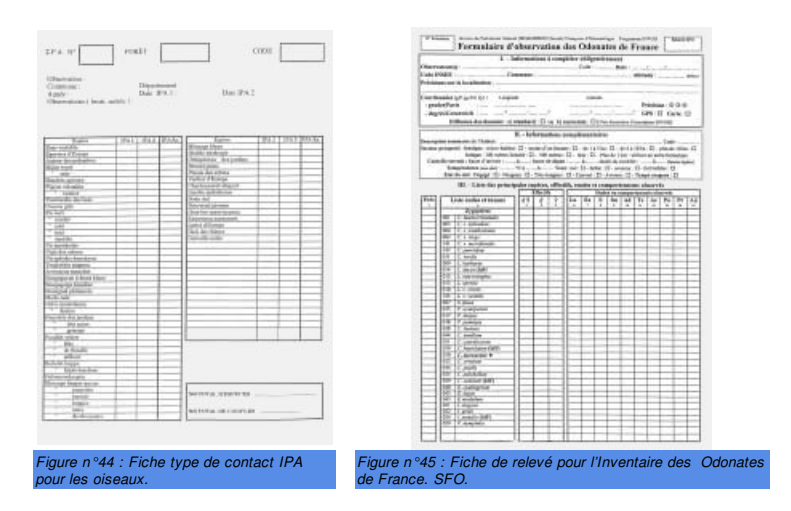

## Haut de [page](#top)

Tous droits réservés © - Propriété de l'OFB